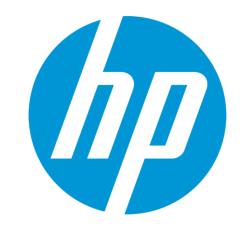

# What is an HP term?

Do's and Don'ts for term mining and storing

# Term Mining - Guidelines

#### What is a valid HP term?

A <u>single concept</u> that should be reused consistently across media

Specific word or word compound that has a <u>specialized meaning or use at HP</u>

#### Examples include:

- Words that are prominently featured on customer-facing materials
- HP product, program, and service names
- HP product-related terms (technical features, etc)
- HP Marketing terms
- Labels navigational elements, user interfaces
- Terms that can be ambiguous
- Program/product specific terms that are not to be translated and/or forbidden
- Registered trademark, brands, and copyrighted words or phrases that have legal compliance requirements

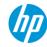

# Term Mining - Guidelines

What is **NOT** an HP term?

Commonly used or everyday terms (unless technical terms that can be confused with everyday terms)

Ex: Handle (door handle, system handle)

# **General Translation Memory strings/segments**

<u>Ex</u>: 'units of discourse', e.g. "Purchase this software" - exceptions for Software Strings

## Terms that include strange characters or symbols

**Ex**: \*%\$ – exceptions for Software Strings

### Content too specific

<u>Ex</u>: URLs, product or model specific technical measurements (i.e. 20 ppm, 14-in TFT LCD, HP Elite Workstation 8760w)

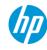

# **Term Entry - Guidelines**

#### How to enter/submit a term in a termbase?

Terms are entered in <u>lowercase</u>, unless capitalized in standard discourse.

<u>Ex</u>: Proper Nouns, Product Names (i.e HP ENVY x2, HP Designjet)

Terms are entered in <u>singular form</u>, unless in plural in standard discourse. <u>Ex</u>: 'plastics'

Terms are entered in full form, abbreviations and acronyms to be included in

same entry and annotated as such.

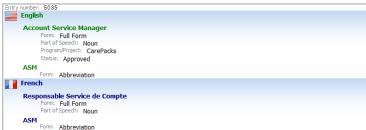

Multiple spelling and case variants to be avoided unless explicitly required.

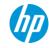

# Do's and Don'ts when mining terms

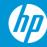

# Enter term in lowercase and singular form

# Terms should be entered in lowercase unless always capitalize

**Lowercase** is correct, as this is a generic term

**Capitalization** is correct, as this is a service name

Capitalization is **not** correct, as this is a generic term

| notebook PC                       | Connecting the notebook PC to a TV provides the ability to watch live TV programs.                                                                                                    |
|-----------------------------------|----------------------------------------------------------------------------------------------------|
| HP Converged<br>Infrastructure    | HP Converged Infrastructure solutions have been designed to make the data center simpler, more flexible, more efficient and less expensive to operate.                                                             |
| Communication<br>Service Provider | Communication Service Providers can leverage their end-to-end networks, customer base, front- and back-office assets by offering enterprise-class cloud and application services that are easy to procure and use. |

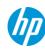

# Separate 'acronyms' and 'full forms'

#### For acronym make sure you enter the full form in a separate entry

**'Full Form'** and **'Acronym'** separated in same entry is correct

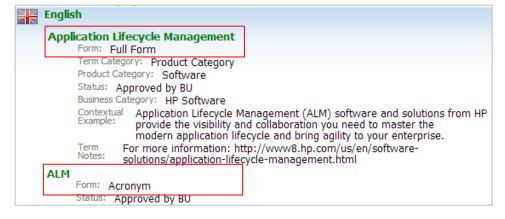

Full form and Acronym in parenthesis for the same term is **not** correct

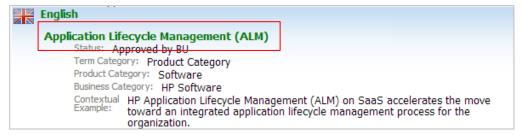

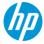

# **Remove formatting**

#### **Ensure no formatting is included in your term entry:**

- No tab, extra space or bullets:

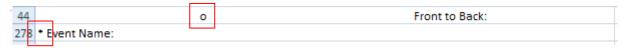

#### - No numbers:

```
568 1 - The color sensor is positioned on top of an empty space.
578 1) Open window\n2) Remove carriage from the\nprinting area\n3) Lift lever\n4) Remove substrate\n5) Low
579 1.- Align it to the left edge (if the job was centered) 2.- Increase the job width, the number of copies per i
580 1. Align right edge using \n the ruler on the curing\n module\n2. Lower blue lever
650 1-Remove the needle from\nthe printhead FI tower.
651 2 - Carriage Motor encoder is working well.
```

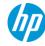

# Clean-up and QA terms before import

# **Avoid duplicates**

- Remove duplicates or similar UI strings with formatting differences

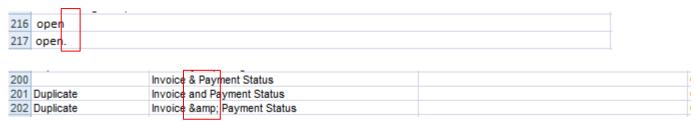

#### Include instructions/context in relevant location

- Remove information in brackets or parenthesis from term entry. Include this information as 'Contextual Information' and/or 'Term Notes' attributes.

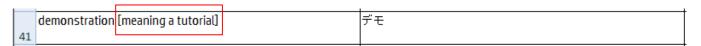

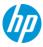

# MultiTerm Import limitations

#### **Character Length limitation**

- MultiTerm entries can not exceed 256 characters. Any source or target segments exceeding this limit will NOT be imported to termbase.

#### **Remove Symbols**

- Symbol will not be recognized by MultiTerm and generate import issues.

```
2062 Carriage beam calibrating.\nPress * to cancel
2063 Carriage beam calibrating.\nPress * to cancel.
2064 Carriage beam height
2066 Carriage beam moving.\nPress * to cancel.
```

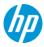

# For additional question, please contact us at: terminology@hp.com

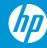